# **Accurate, Dense, and Robust Multi-View Stereopsis**

Authors: Yasutaka Furukawa, Jean Ponce Presenter: Nail Ibrahimli

#### **In one slide :)**

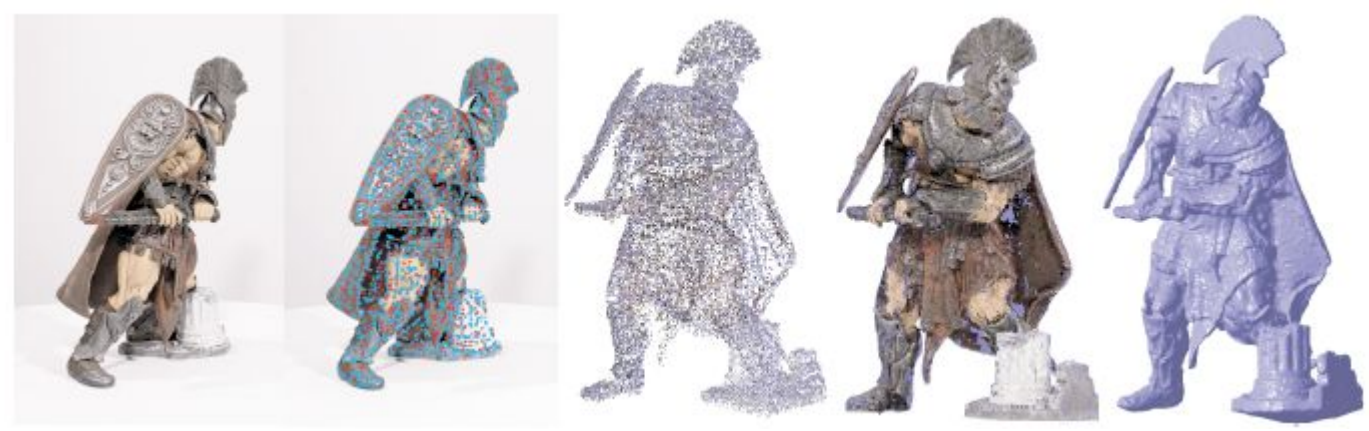

- 1. Detect keypoints
- 2. Triangulate a sparse set of initial matches
- 3. Iteratively expand matches to nearby locations
- 4. Use visibility constraints to filter out false matches
- 5. Perform surface reconstruction

#### **Patch Model**

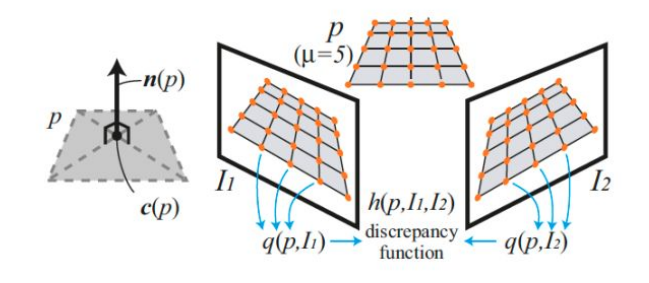

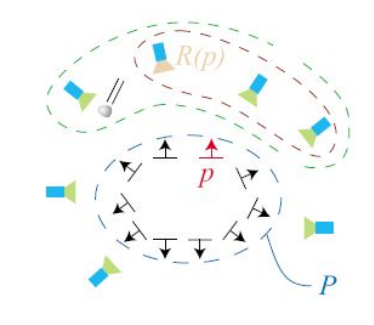

c(p): center of the patch n(p): normal of the patch R(p): reference image with p

{Triangulation from f and  $f'$ },  $c(p)$  $\overrightarrow{\mathbf{c}(p)O(I_i)}/|\overrightarrow{\mathbf{c}(p)O(I_i)}|,$  $\mathbf{n}(p)$  $R(p)$  $I_i$ .

#### **normalized cross correlation: quick glance**

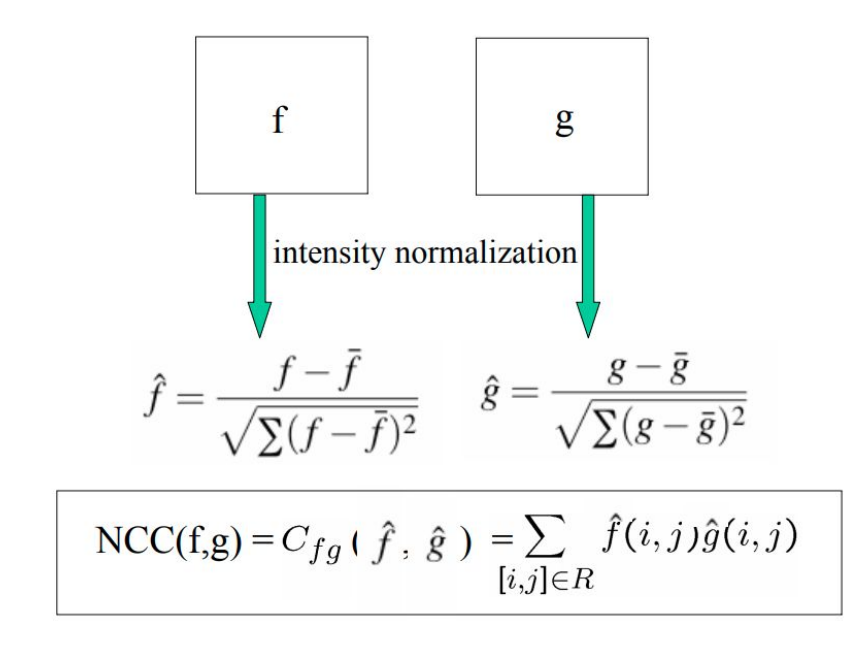

#### **Photometric Discrepancy Function**

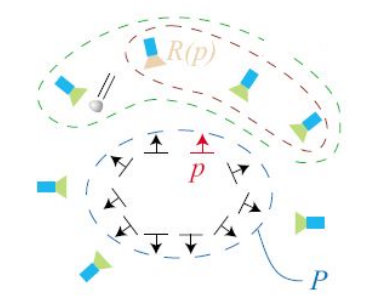

 $h(p, I, R(p)) = 1 - NCC(p, I, R(p))$ 

$$
g(p) = \frac{1}{|V(p) \setminus R(p)|} \sum_{I \in V(p) \setminus R(p)} h(p, I, R(p)), \qquad \qquad \sum_{e(p)} \prod_{\substack{m(p) \\ \text{if } (p, I) \to \text{discrepancy} \\ \text{if } (p, I) \to \text{discrepancy}}} \frac{1}{|V(p, I, R(p))|} \sum_{I \subset V(p)} h(P) \sum_{I \subset V(p)} h(P) \sum_{\substack{m(p) \\ \text{if } (m \text{tri}) \to \text{discrepancy} \\ \text{if } (m \text{tri}) \to \text{discrepancy}}} \frac{1}{|V(p, I, R(p))|} \sum_{I \subset V(p)} h(P) \sum_{I \subset V(p)} h(P)
$$

V(p): initial set of images where patch p is potentially visible

#### **Photometric Discrepancy Function**

$$
V^*(p) = \{I | I \in V(p), h(p, I, R(p)) \le \alpha\},
$$
  

$$
g^*(p) = \frac{1}{|V^*(p) \setminus R(p)|} \sum_{I \in V^*(p) \setminus R(p)} h(p, I, R(p)).
$$

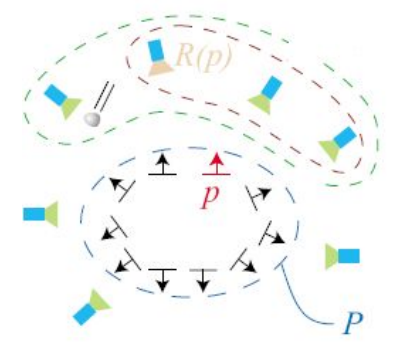

V\*(p): set of images where patch is truly visible

#### **Patch optimization**

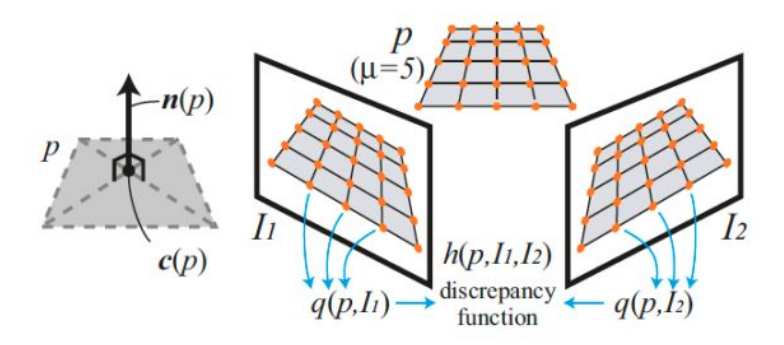

 $h(p, I, R(p)) = 1 - NCC(p, I, R(p))$ 

$$
g^*(p) = \frac{1}{|V^*(p) \setminus R(p)|} \sum_{I \in V^*(p) \setminus R(p)} h(p, I, R(p))
$$

Optimize over  $c(p)$  and  $n(p)$  that minimizes  $g^*(p)$ 

### **Image model**

V(p): set of images where patch may be visible V\*(p): set of images where patch truly visible C\_i(x,y): regular grid cell  $\beta \times \beta$  pixels Q  $i(x,y)$ : the set of "may be" visible patches that projects to C  $i(x,y)$  $Q^*$ \_i(x,y): the set of "truly visible" patches that projects to  $C_i(x,y)$ 

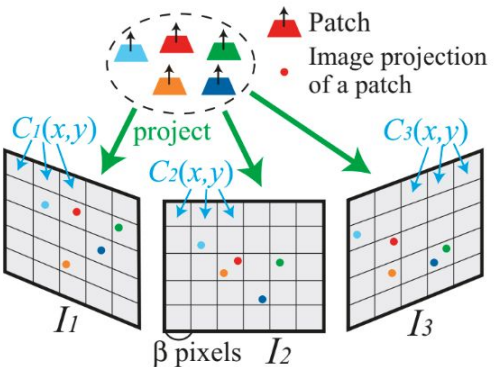

### **Flow diagram**

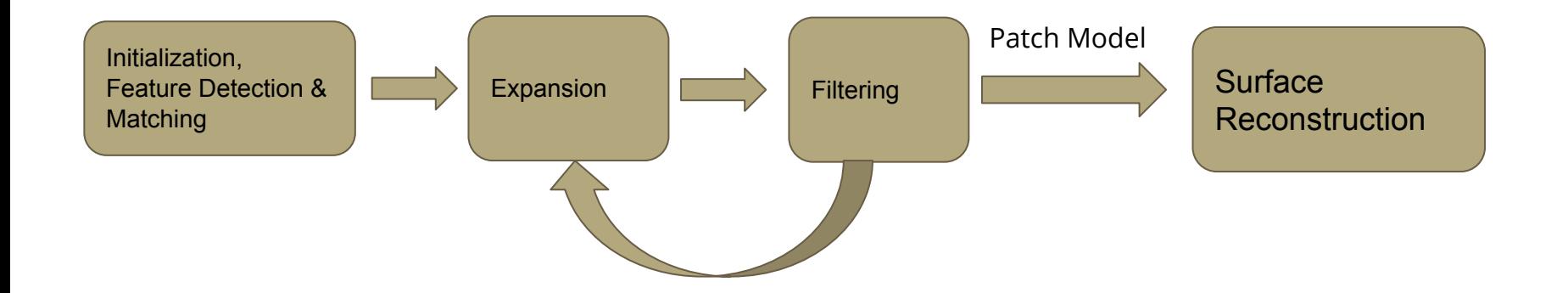

#### **Quick glance to corners: Aperture problem**

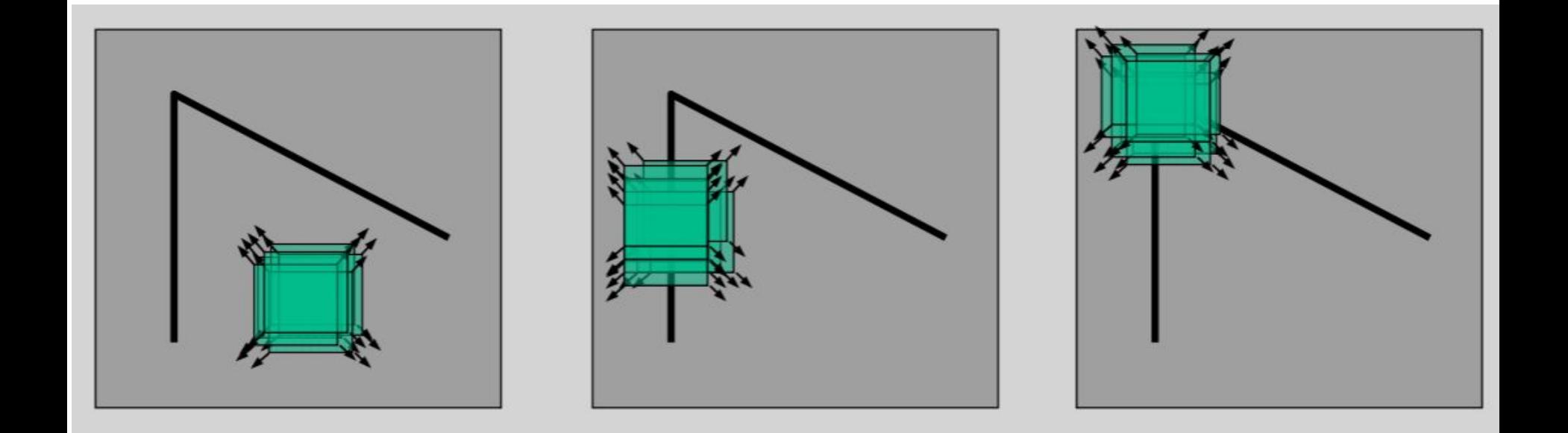

#### **Feature Detection**

1. Divide grid to cells (32x32)

2. Use Harris Detector and DoG to find corners

3. Try to find 4 good corners in each cell (uniform coverage)

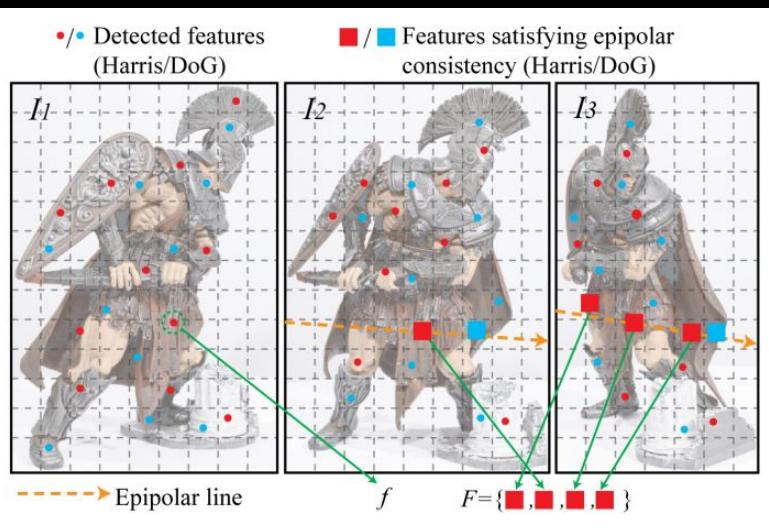

#### **Quick glance: typical feature matching pipeline**

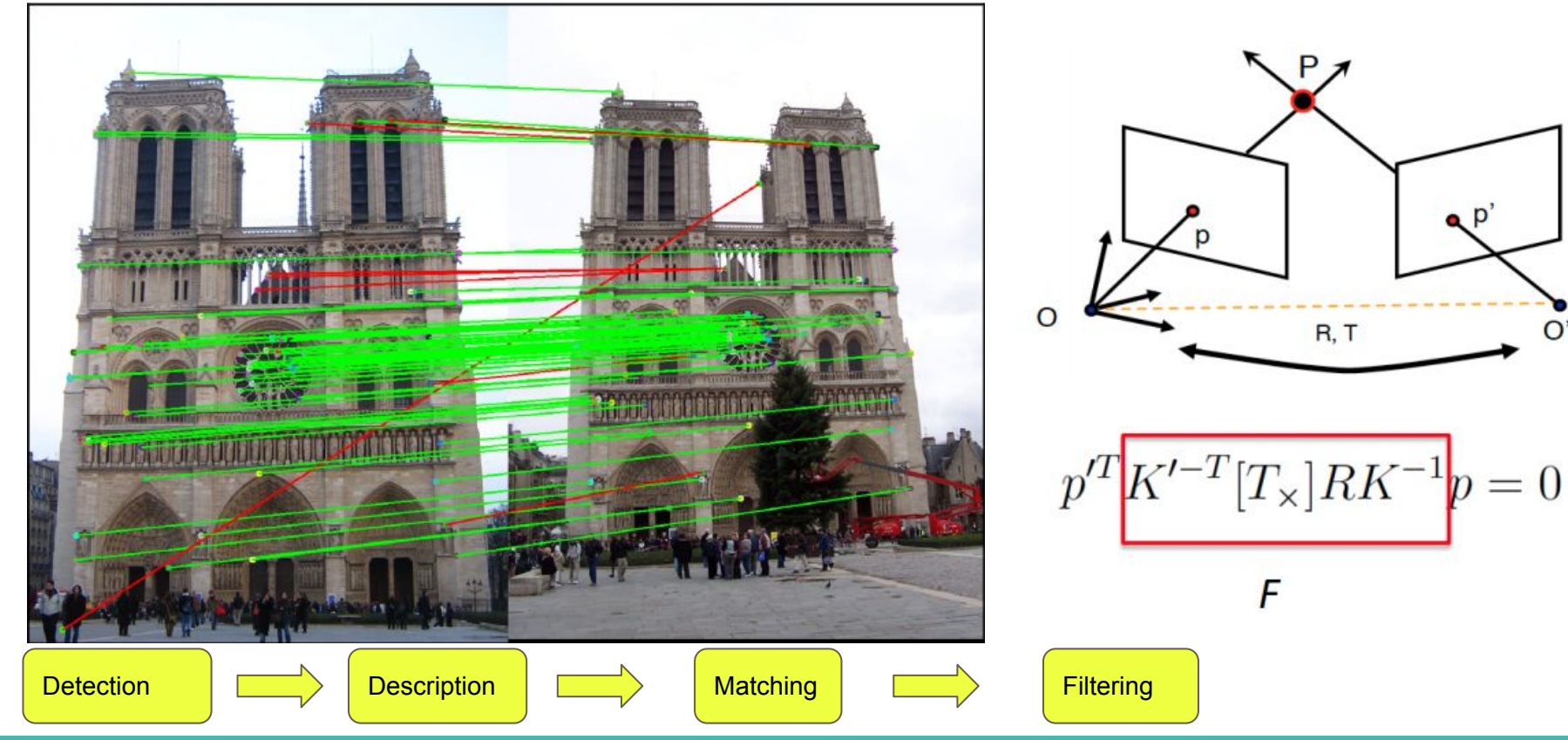

#### **Feature Matching**

- 1. Epipolar line test for right matches
- 2. Initialization of patches

$$
\mathbf{c}(p) \leftarrow \{\text{Triangulation from } f \text{ and } f'\},
$$
  
\n
$$
\mathbf{n}(p) \leftarrow \mathbf{c}(p)O(I_i)/|\mathbf{c}(p)O(I_i)|,
$$
  
\n
$$
R(p) \leftarrow I_i.
$$
  
\n
$$
V(p) \leftarrow \{I|\mathbf{n}(p) \cdot \mathbf{c}(p)O(I)/|\mathbf{c}(p)O(I)| > \cos(t)\}
$$

 ${I|I \in V(p), h(p, I, R(p)) \leq \alpha}$  $V^*(p)$ 

3. Refine patch geometry

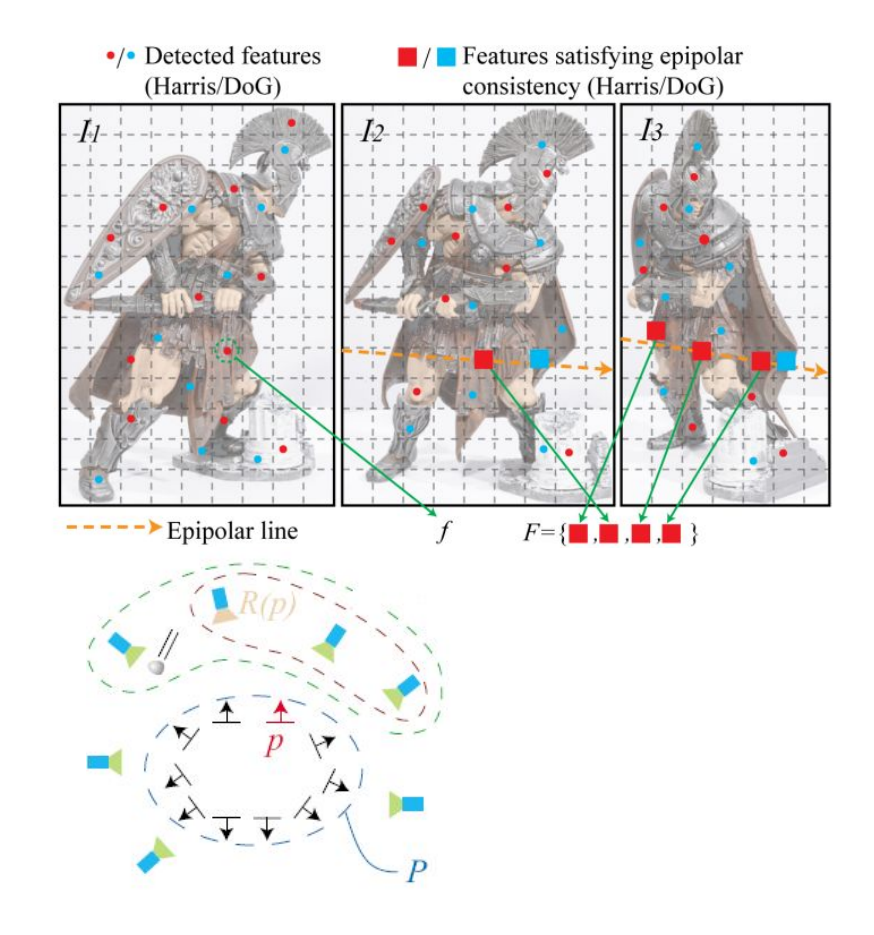

#### **Feature Matching**

- 4. Update the  $V(p)$  and  $V^*(p)$  with refined patch geometry
- 5. Check if patch truly visible in at least  $\gamma$  images
- 6. Add valid patches to corresponding Q and  $Q^*$

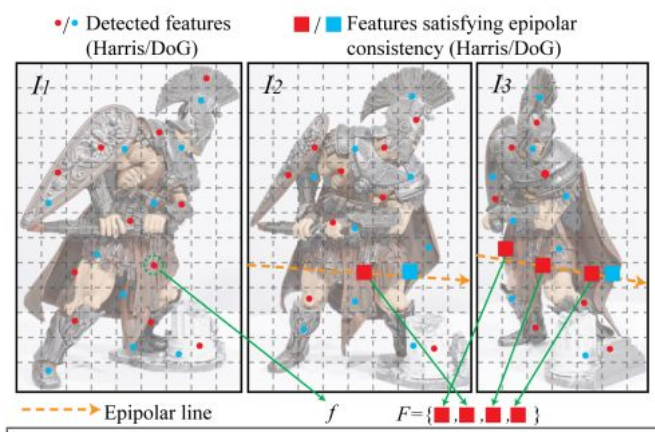

Input: Features detected in each image. Output: Initial sparse set of patches P.

#### $P \leftarrow \phi$ ;

For each image I with optical center  $O(I)$ For each feature  $f$  detected in  $I$  $F \leftarrow \{Features \ satisfying \ the \ epipolar \ consistency\};$ Sort F in an increasing order of distance from  $O(I)$ ; For each feature  $f' \in F$ // Test a patch candidate  $p$ ; Initialize  $c(p)$ ,  $n(p)$  and  $R(p)$ ; // Eqs. (4, 5, 6) Initialize  $V(p)$  and  $V^*(p)$ ; // Eqs. (2, 7) Refine  $c(p)$  and  $n(p)$ ; // (Sect.II-C) Update  $V(p)$  and  $V^*(p)$ ; // Eqs. (2, 7) If  $|V^*(p)| < \gamma$ Go back to the innermost For loop (failure); Add p to the corresponding  $Q_i(x, y)$  and  $Q_i^*(x, y)$ ; Remove features from the cells where  $p$  was stored; Add  $p$  to  $P$ ; Exit innermost For loop;

#### **Expansion**

- 1. Identify neighboring cells for possible expansion  $\mathbf{C}(p) = \{C_i(x',y')|p \in Q_i(x,y), |x-x'|+|y-y'|=1\}$
- 2. Test if there is already patch very close to that region  $|(\mathbf{c}(p) - \mathbf{c}(p')) \cdot \mathbf{n}(p)| + |(\mathbf{c}(p) - \mathbf{c}(p')) \cdot \mathbf{n}(p')| < 2\rho_1$
- 3. Test for depth discontinuity

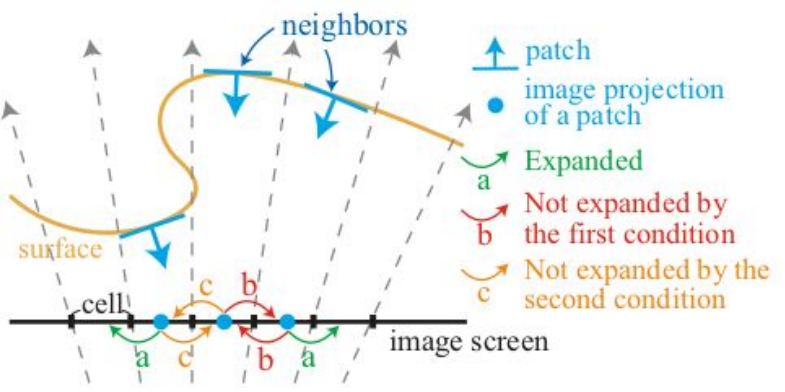

#### **Expansion**

- 4. Initialize candidate patch
- 5. Refine patch geometry
- 6. Update the  $V(p)$  and  $V^*(p)$  with refined patch geometry (loosen thresholds)
- 7. Check if patch truly visible in at least  $\gamma$  images
- 8. Add valid patches to corresponding Q and Q\*

```
Input: Patches P from the feature matching step.
Output: Expanded set of reconstructed patches.
While P is not empty
```

```
Pick and remove a patch p from P;
For each image cell C_i(x, y) containing p
  Collect a set C of image cells for expansion;
  For each cell C_i(x', y') in C
     // Create a new patch candidate p'\mathbf{n}(p') \leftarrow \mathbf{n}(p), \quad R(p') \leftarrow R(p), \quad V(p') \leftarrow V^*(p');Update V^*(p'); // Eq. (2)
     Refine c(p') and n(p'); // (Sect.II-C)
     Add visible images (a depth-map test) to V(p');
     Update V^*(p'); // Eq. (2)
     If |V^*(p')| < \gammaGo back to For-loop (failure);
     Add p' to P;
     Add p' to corresponding Q_i(x, y) and Q_i^*(x, y);
```
### **Filtering**

First filter: Global visibility consistency

$$
|V^*(p)|(1 - g^*(p)) < \sum_{p_i \in U(p)} 1 - g^*(p_i).
$$

Second filter: Depth map test

check if patch truly visible in at least  $\gamma$  images after depth map test

Third filter: Check if patches have some neighbors in reference and other images.

↑ Correct patch

↑ Outlier

#### **In one slide :)**

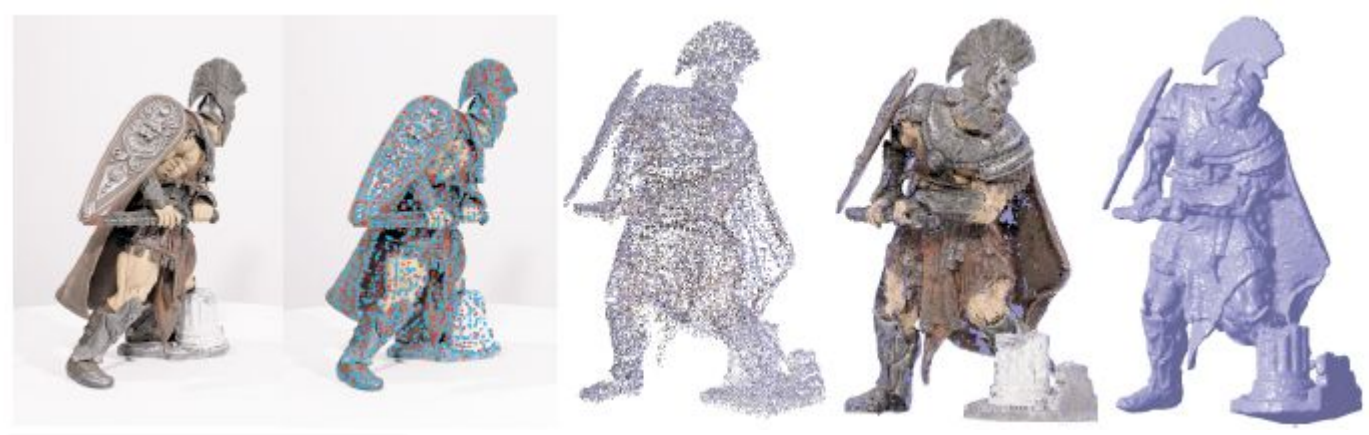

1. Detect keypoints

- 2. Triangulate a sparse set of initial matches
- 3. Iteratively expand matches to nearby locations
- 4. Use visibility constraints to filter out false matches
- 5. Perform surface reconstruction

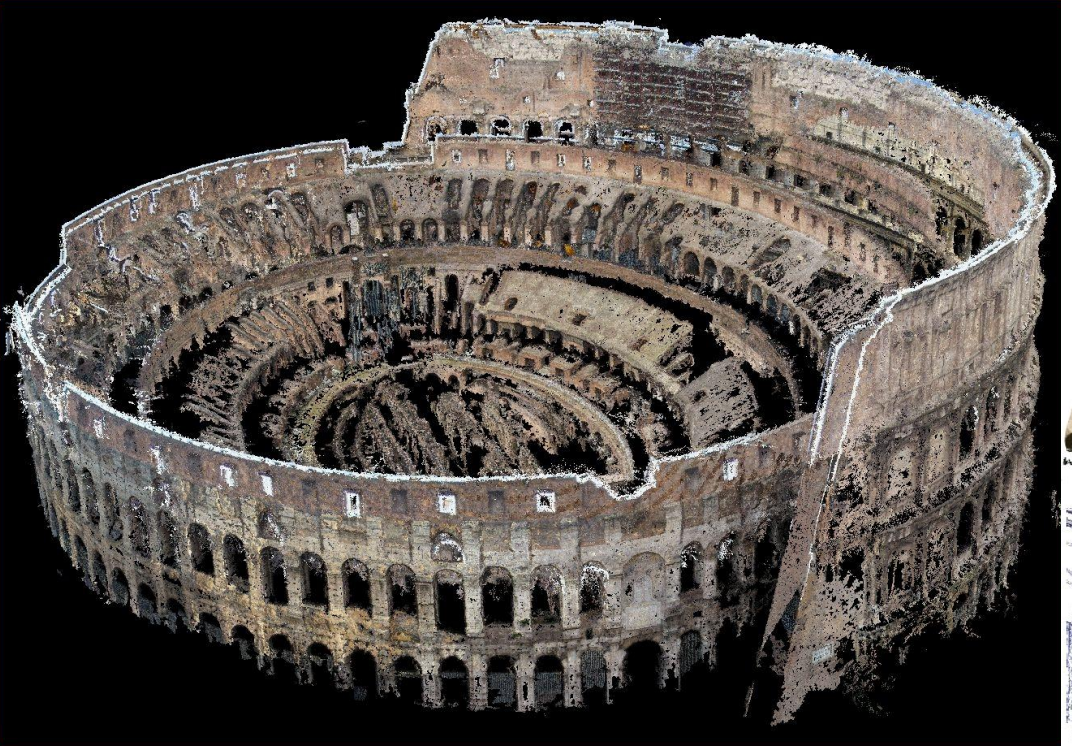

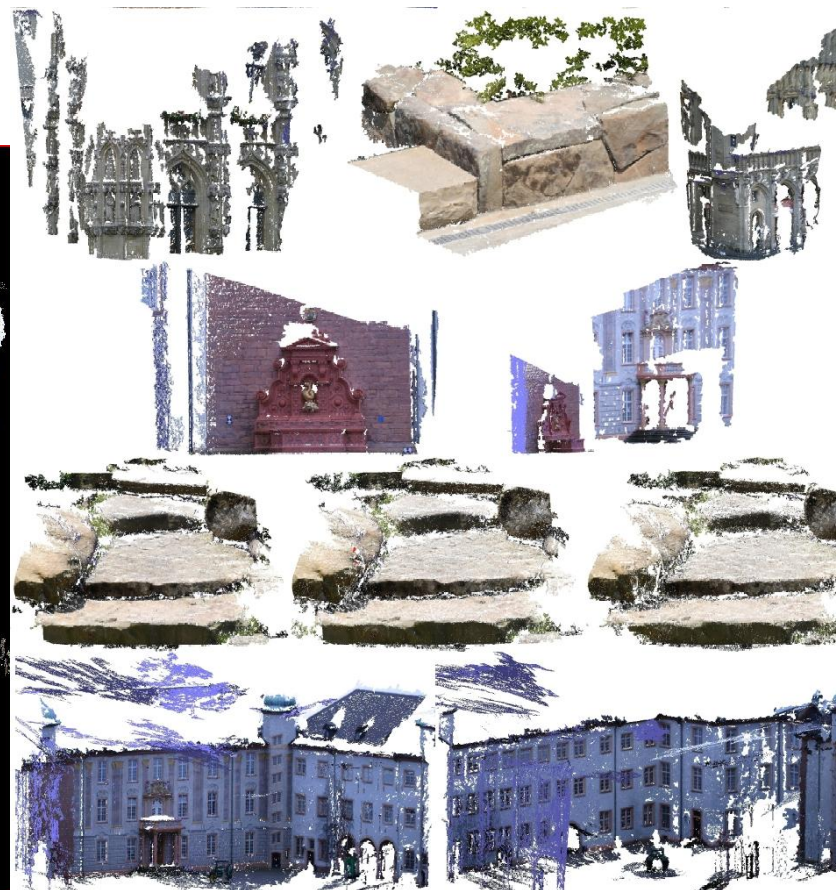

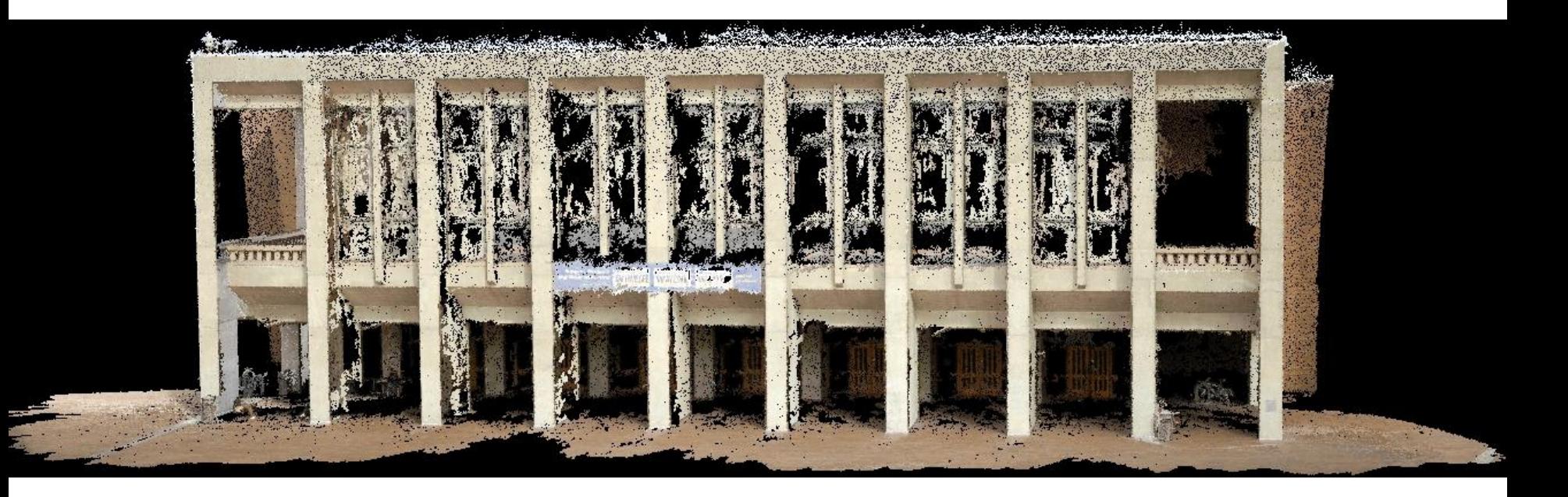

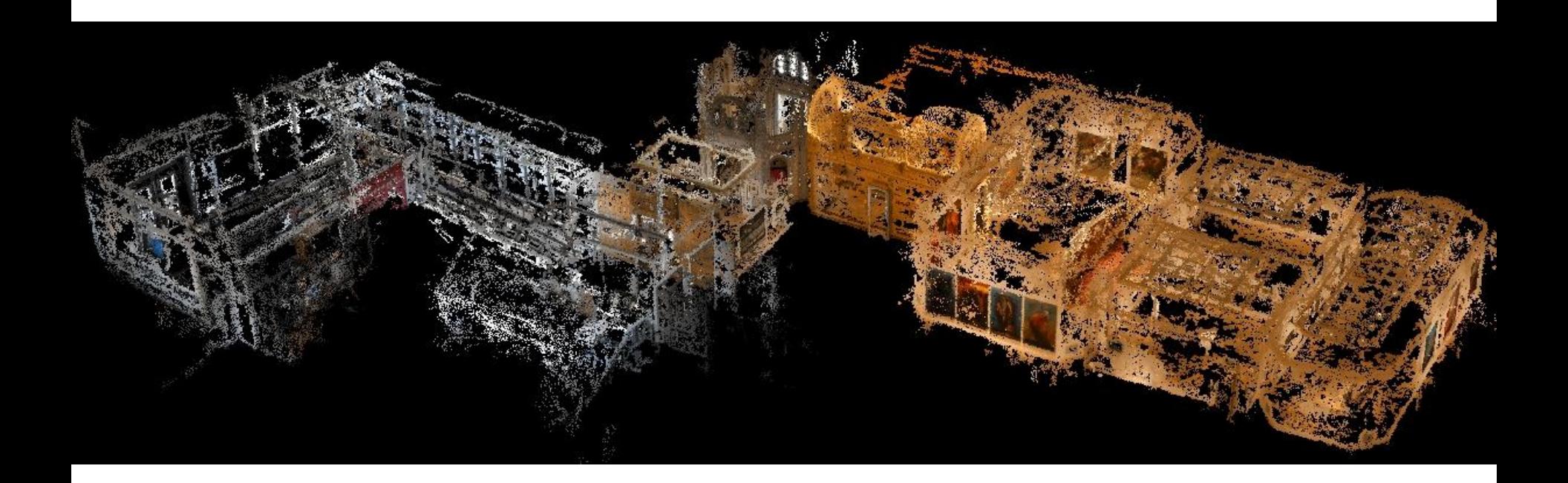

#### **VisualSFM+PMVS**

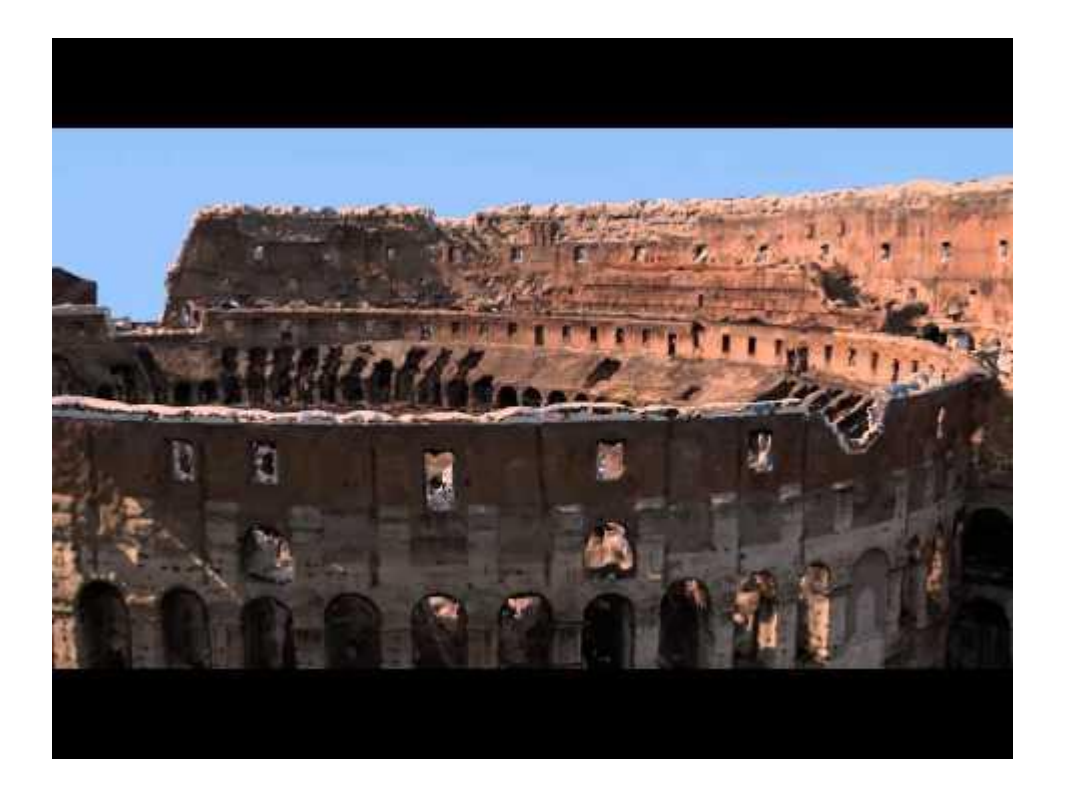

## **MVSNet: Depth Inference for Unstructured Multi-view Stereo**

Authors: Yao Yao , Zixin Luo , Shiwei Li , Tian Fang , and Long Quan Presenter: Nail Ibrahimli

#### **PMVS x MVSNet** Textureless

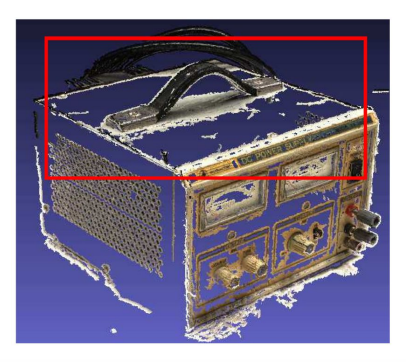

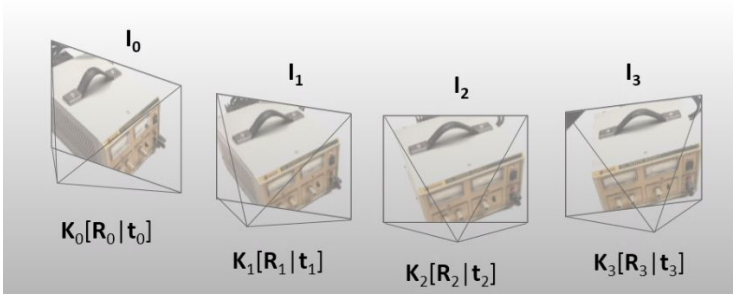

## Non-lambertian areas

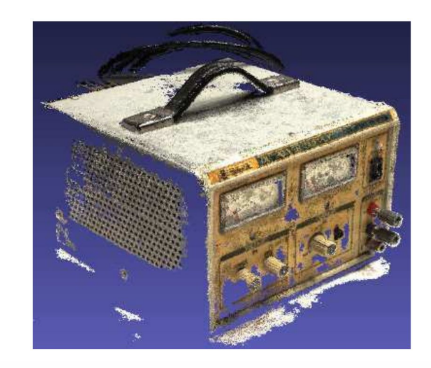

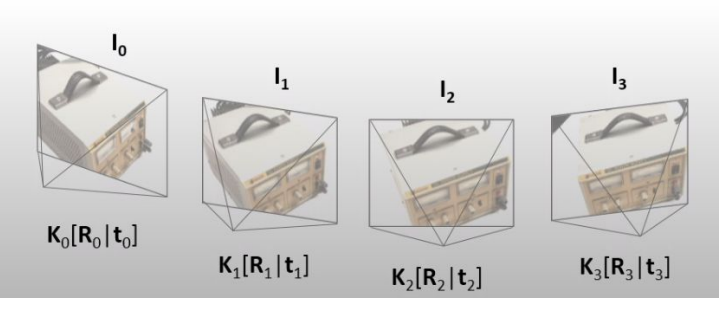

### **2D CNN: quick glance**

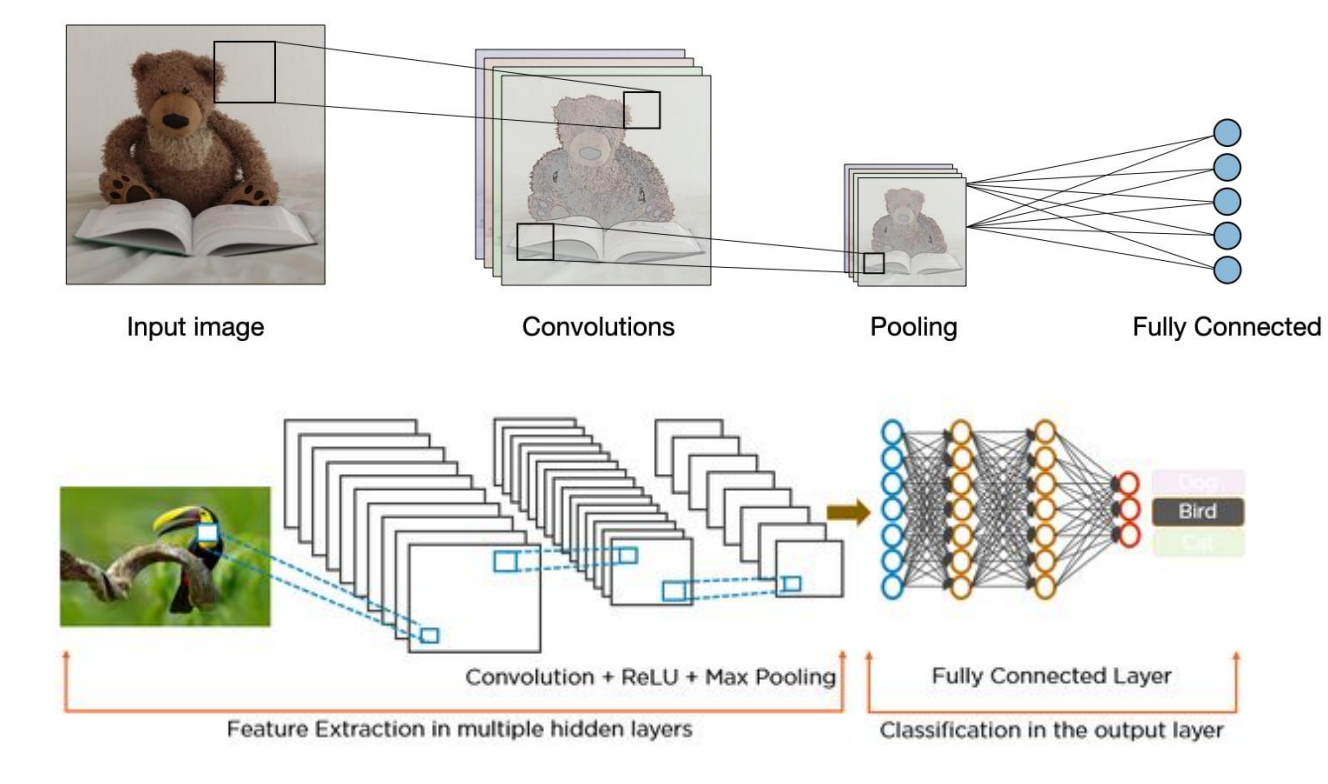

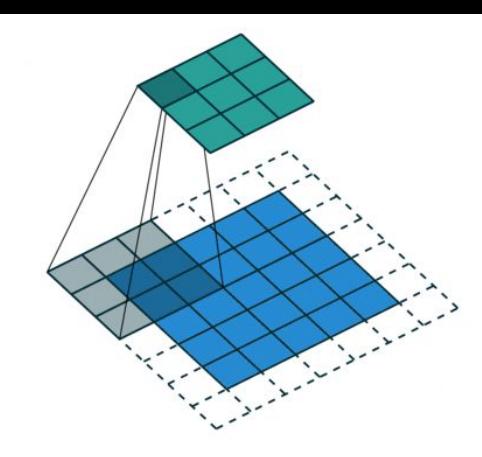

### **3D CNN: quick glance**

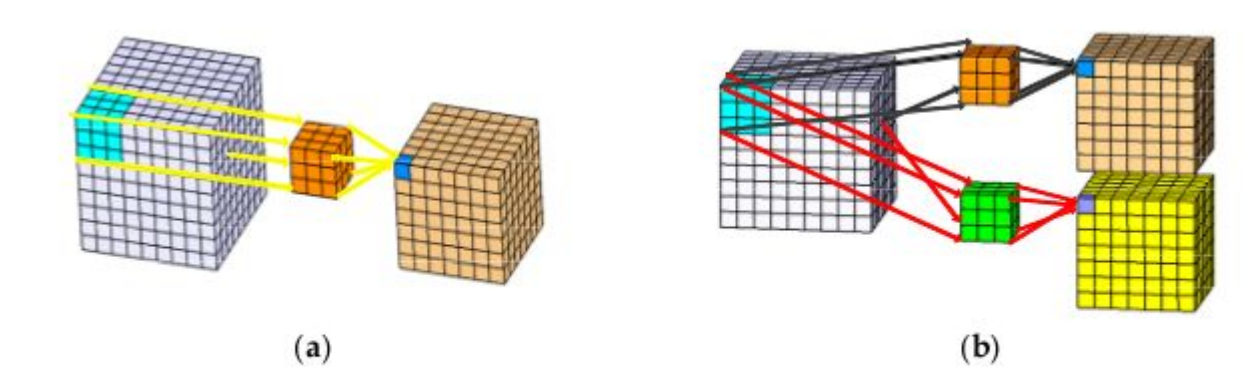

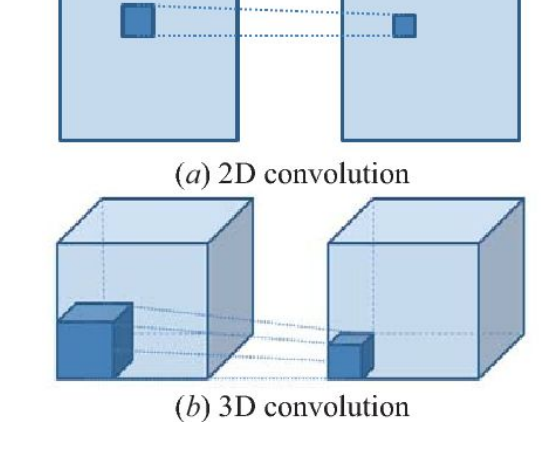

Figure 3. Illustration of 3D convolution: (a) illustration of a 3D kernel to extract spatial-spectral features; (b) illustration of multiple 3D kernels to extract different kinds of spatial-spectral local feature patterns.

#### **MVSNET Architecture**

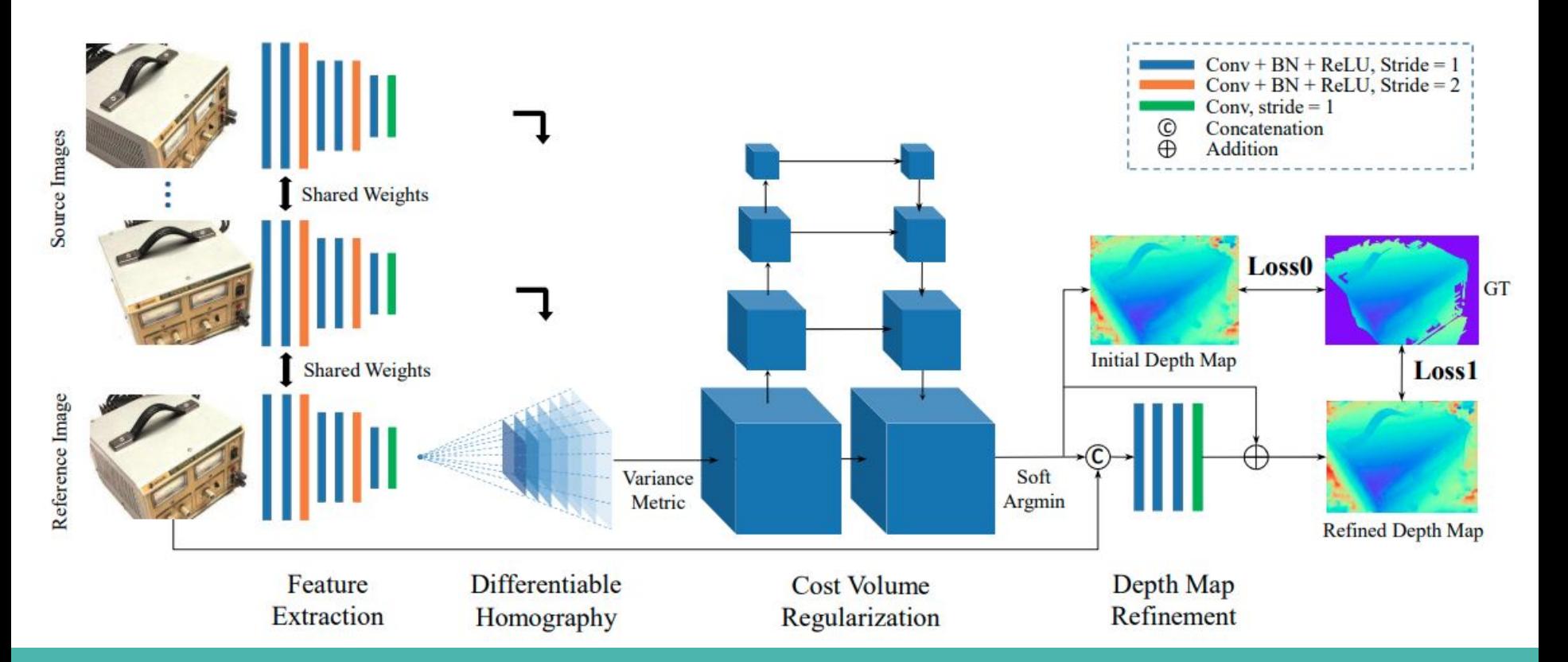

#### **MVSNET**

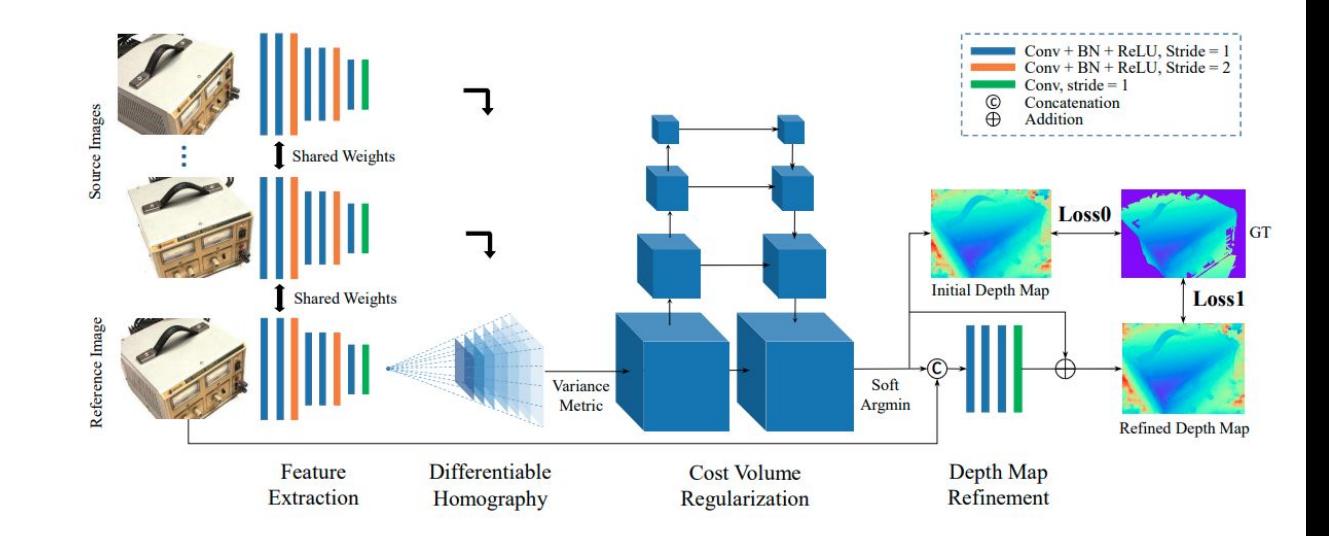

#### End-to-end MVS learning framework

Camera geometry encoded as differentiable homography

Variance based cost metric

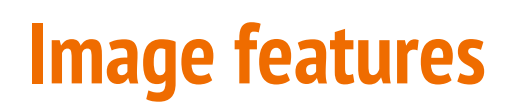

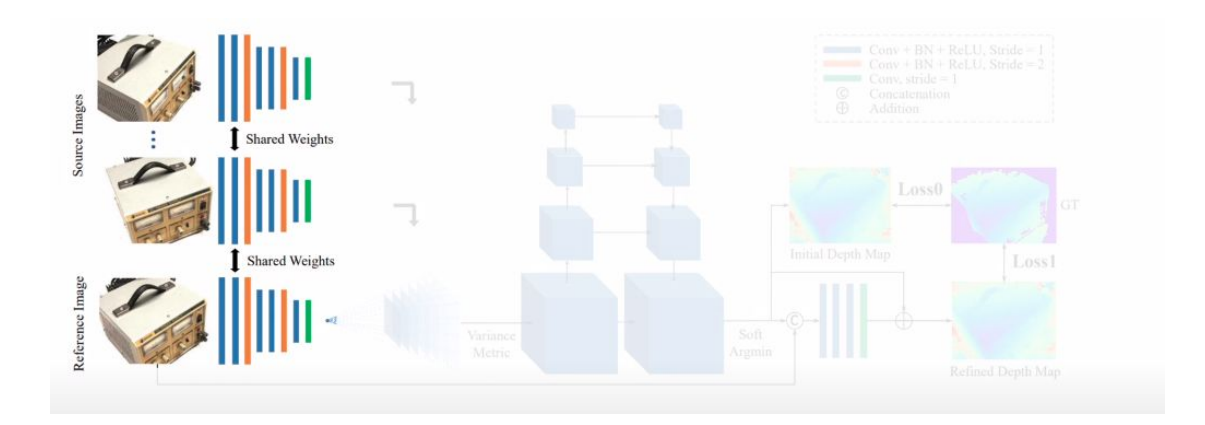

#### 8 convolutional layers

32 channel pixel descriptor

*Images* 
$$
\{I_i\}_{i=1}^N
$$
  $\xrightarrow{2D CNN}$  *Deep Features*  $\{F_i\}_{i=1}^N$ 

#### **Differentiable homography warping**

Use intrinsic/extrinsic parameters

Warp features to the Feature volumes

Volume dimension W/4xH/4xDxF

There are N feature Volumes

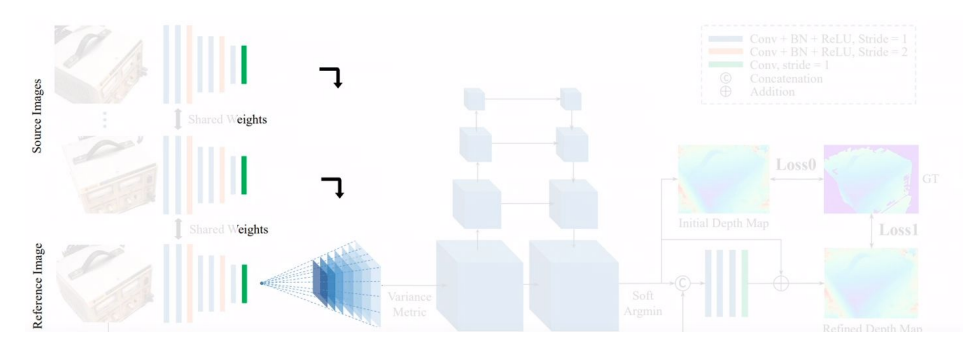

Deep Features 
$$
\{F_i\}_{i=1}^N
$$
  $\xrightarrow{Projection Parameters}$  Feature Volumes  $\{V_i\}_{i=1}^N$ 

$$
\mathbf{H}_i(d) = \mathbf{K}_i \cdot \mathbf{R}_i \cdot \left( \mathbf{I} - \frac{(\mathbf{t}_1 - \mathbf{t}_i) \cdot \mathbf{n}_1^T}{d} \right) \cdot \mathbf{R}_1^T \cdot \mathbf{K}_1^T
$$

#### **Cost Volume**

Calculate the element wise cost of feature volumes

Dimension W/4xH/4xDxF

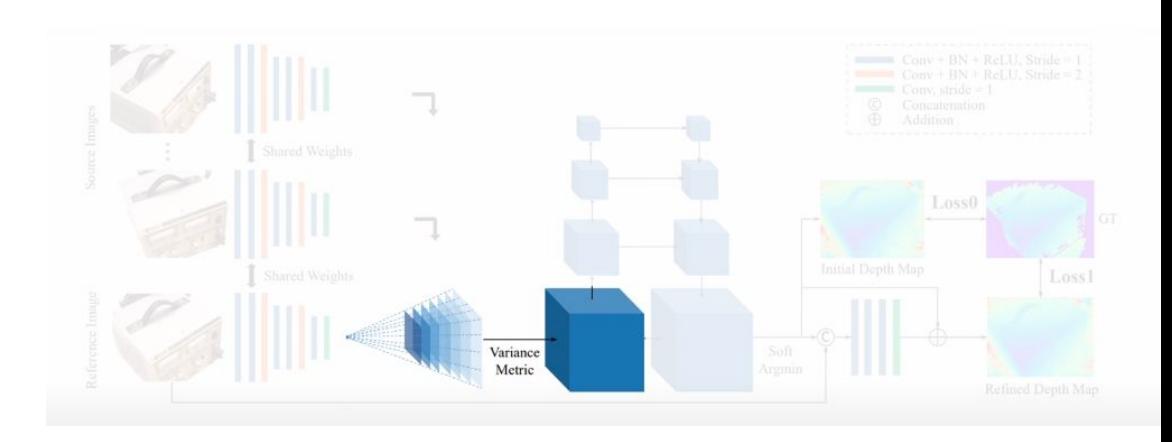

Feature Volumes  $\{V_i\}_{i=1}^N$ ,  $\frac{Variance}{\longrightarrow} Cost Volume C$ 

$$
\mathbf{C} = \mathcal{M}(\mathbf{V}_1, \cdots, \mathbf{V}_N) = \frac{\sum_{i=1}^N (\mathbf{V}_i - \overline{\mathbf{V}_i})^2}{N}
$$

#### **Cost Volume Regularization**

3D Unet Architecture

Initial dimension W/4xH/4xDxF

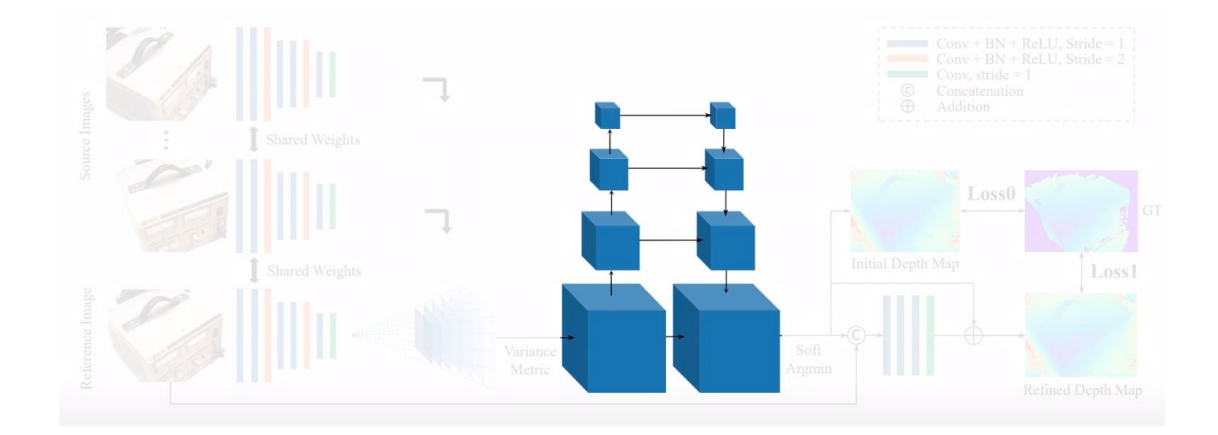

#### Cost Volume  $C \xrightarrow{\text{3D CNN}}$  Probability Volume P

## **Depth Map regression**

Regressed depth based on expected value

Dimension W/4xH/4xD -> W/4xH/4

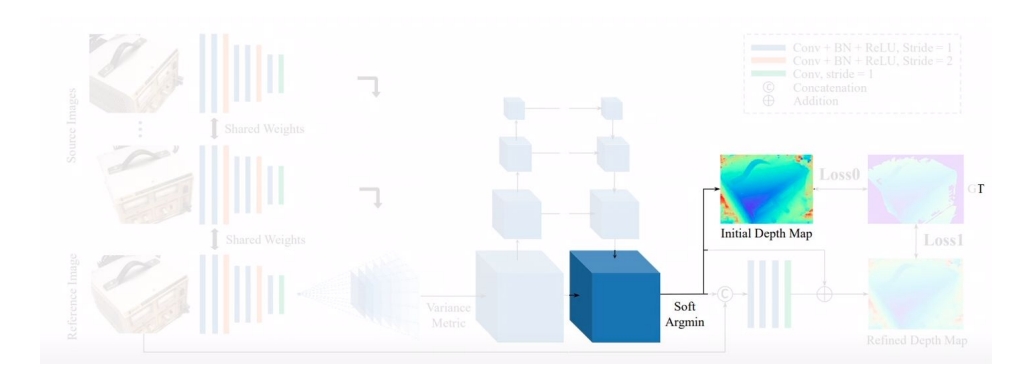

Probability Volume 
$$
\mathbf{P} \xrightarrow{Expectation value}
$$
 Depth Map  $\mathbf{\Gamma}$   

$$
\mathbf{D} = \sum_{d= d_{min}}^{d_{max}} d \times \mathbf{P}(d)
$$

#### **Refine Depth map**

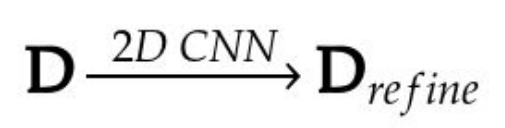

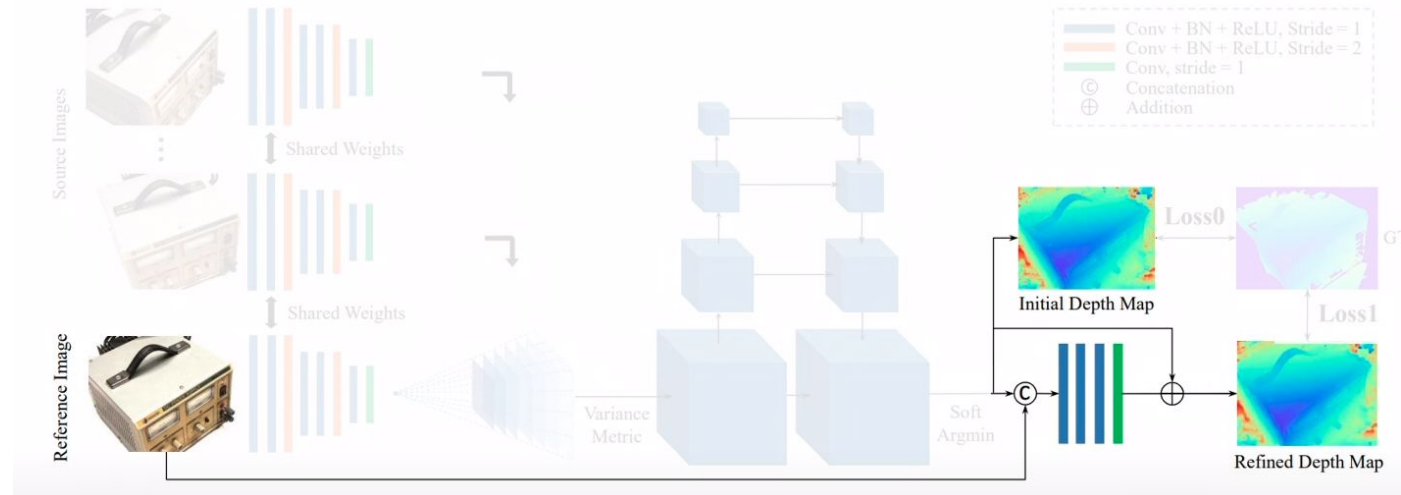

#### **Loss**

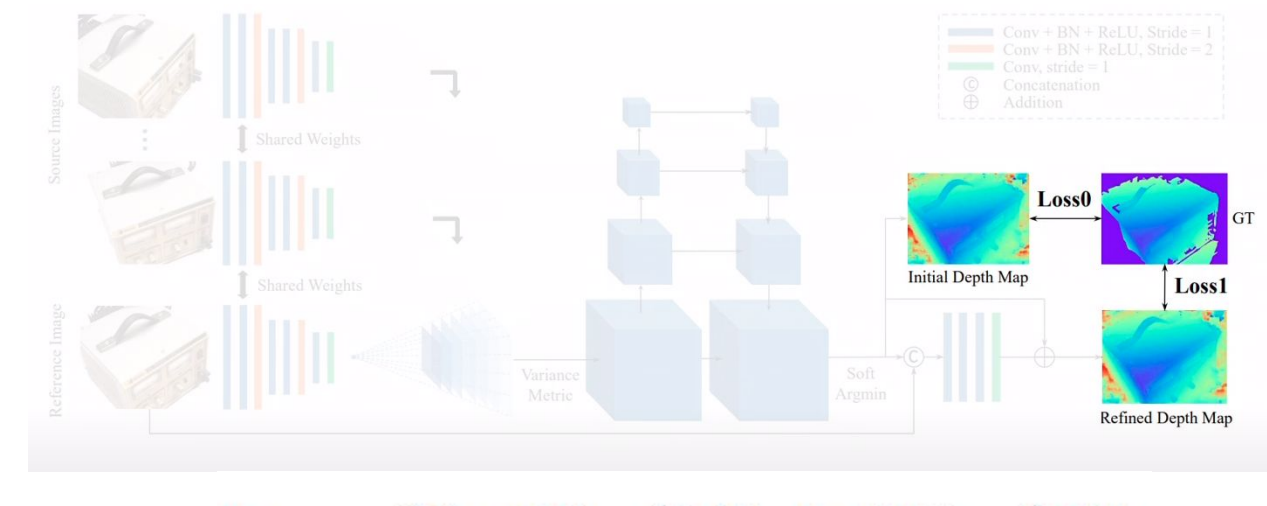

$$
Loss = \sum_{p \in \mathbf{p}_{valid}} \underbrace{\|d(p) - \hat{d}_i(p)\|_1}_{Loss0} + \lambda \cdot \underbrace{\|d(p) - \hat{d}_r(p)\|_1}_{Loss1}
$$

#### **MVSNET Architecture**

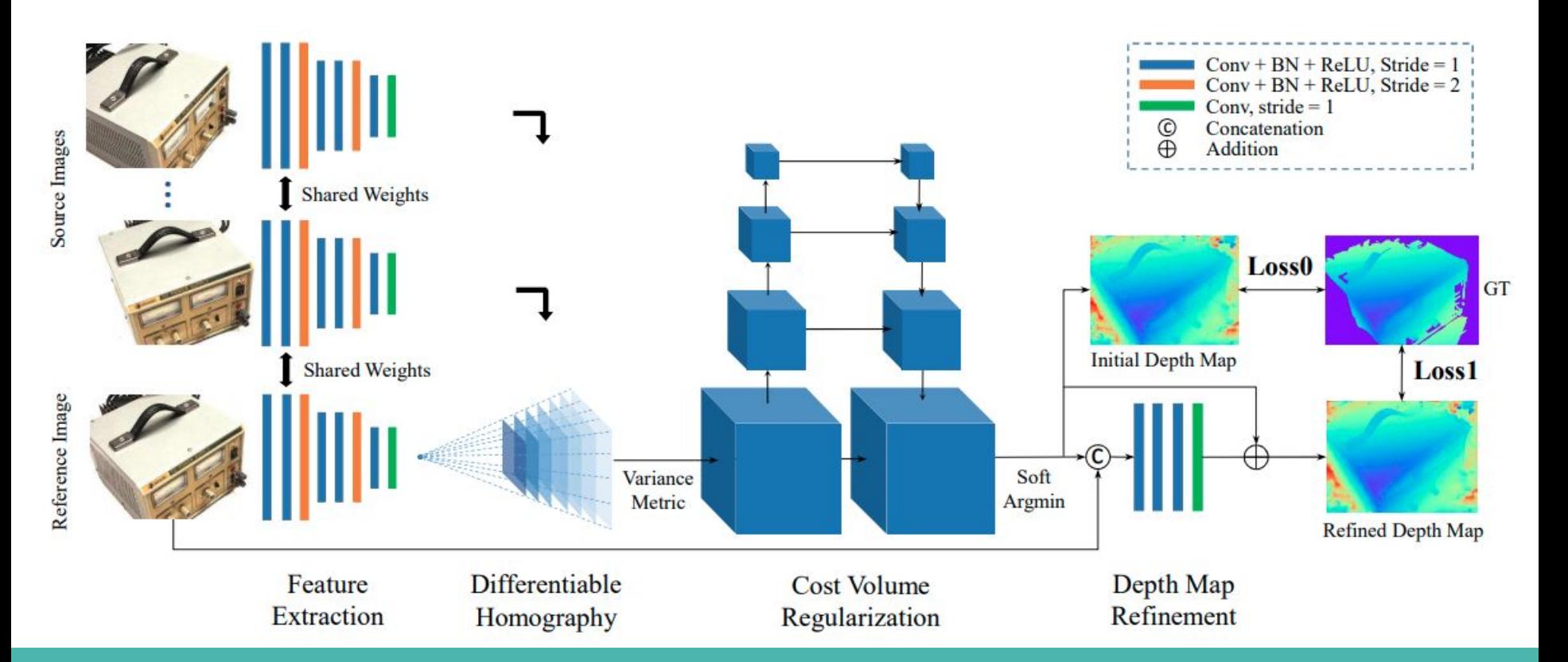

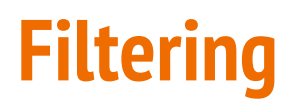

Photometric filtering:

P(d)>0.8

Geometric filtering:

3 View visible

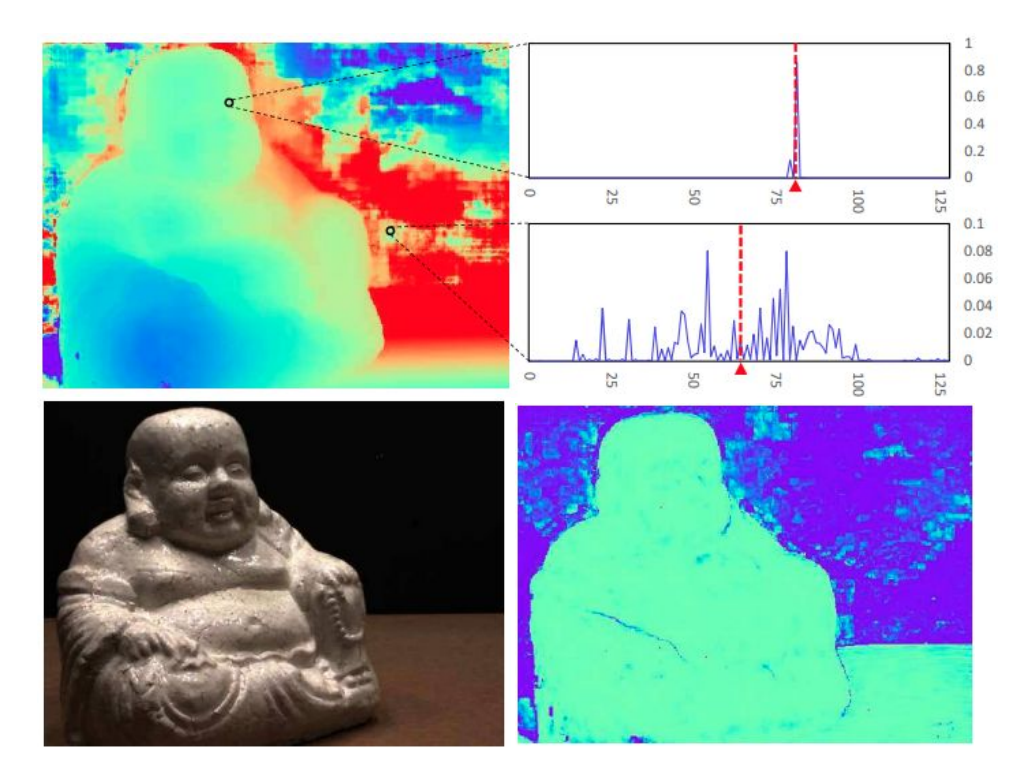

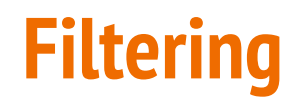

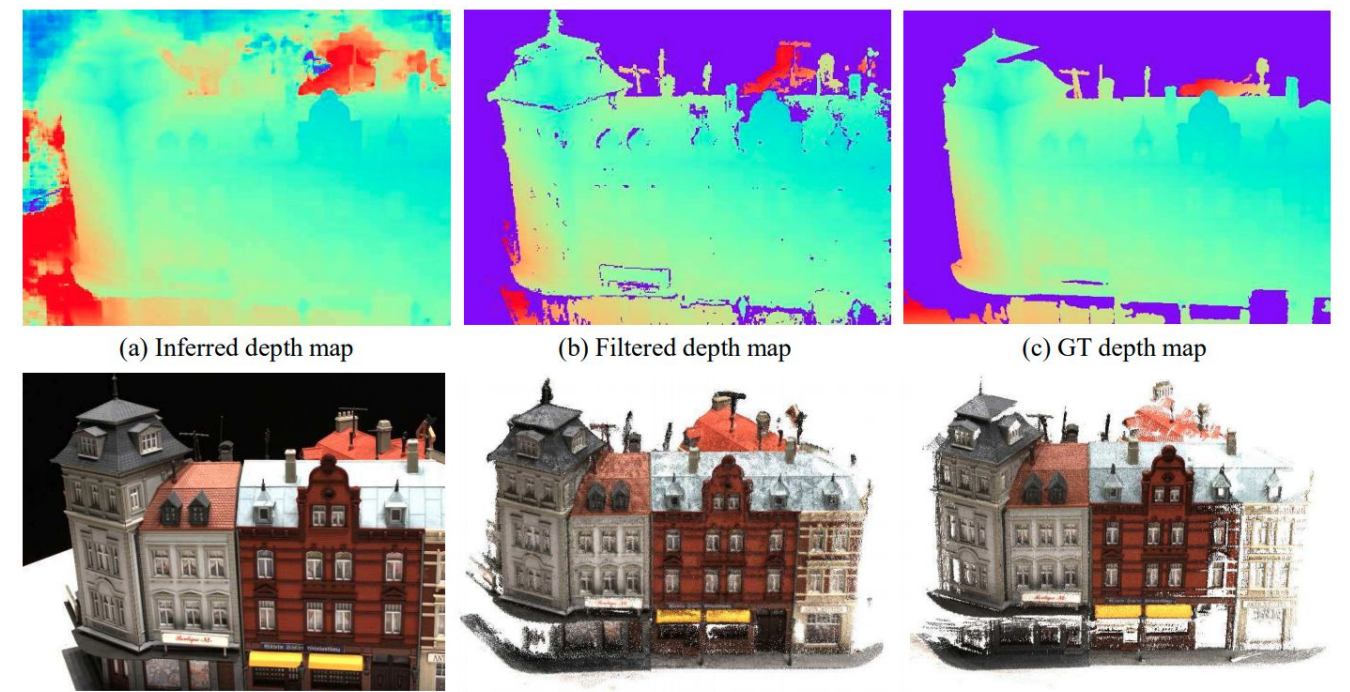

(d) Reference image

(e) Fused point cloud

(f) GT point cloud

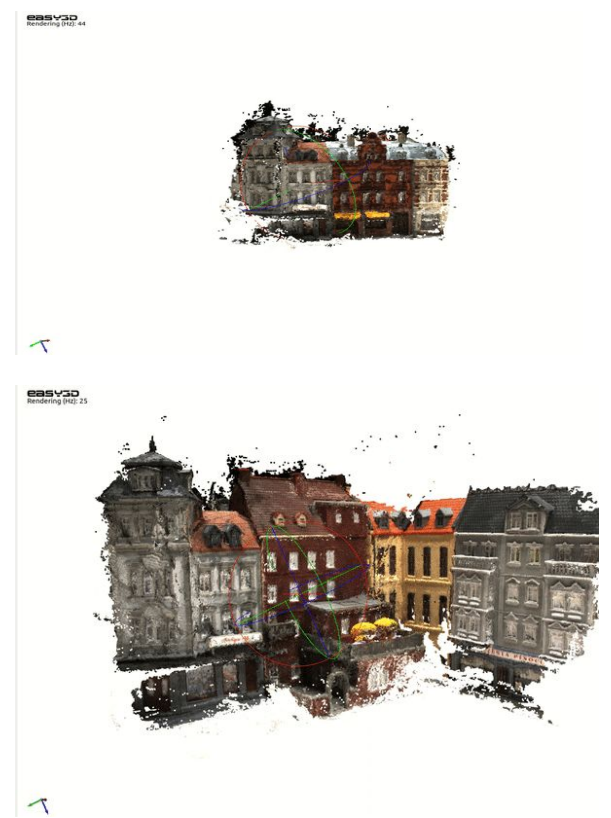

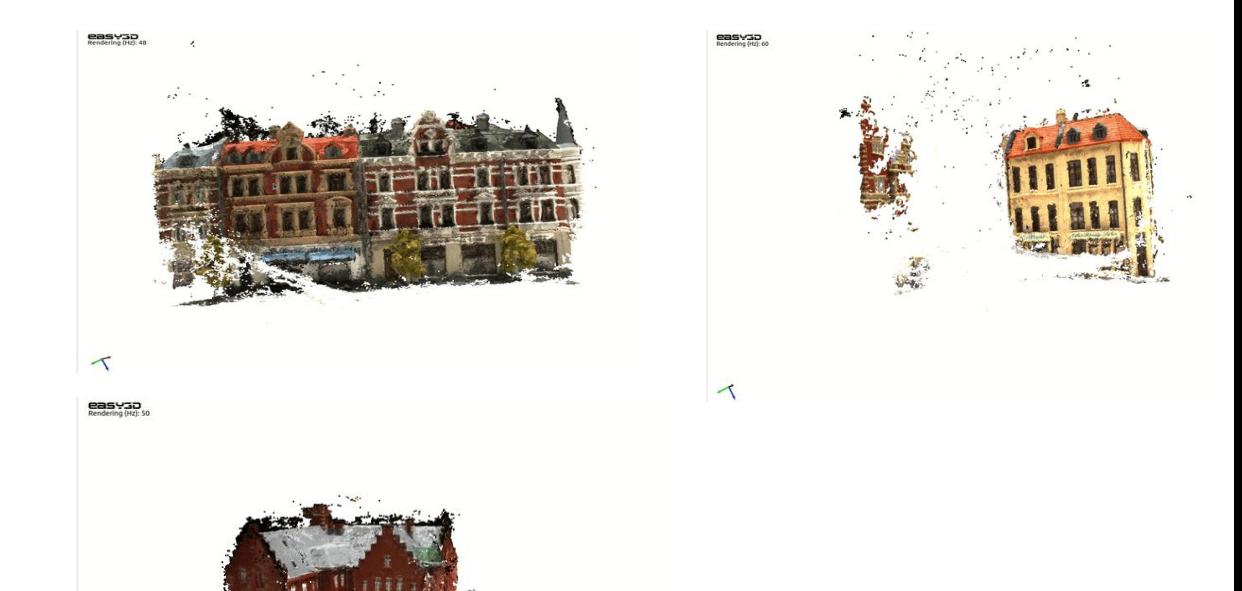

 $\tau$